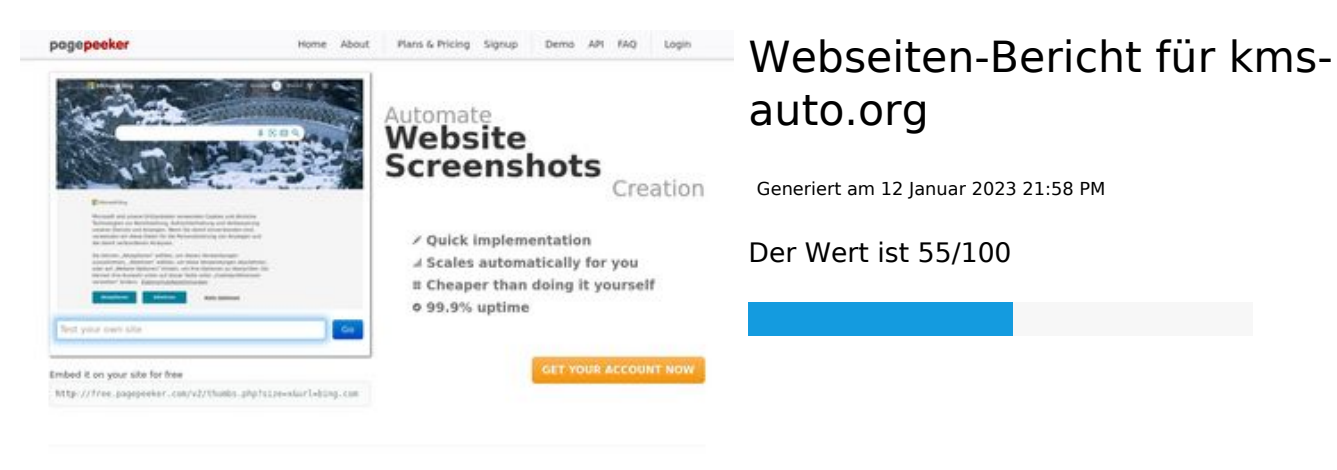

 $\bigcirc$  Fast rendering Fast rendering<br>Generate screenshots in a matter of seconds. Never busy, so the<br>ro waiting in line. Rendering starts immediately and is finished<br>quickly ha Accurate screenshots to different rendering bethniques, we ensure that the<br>rots and website thumboals are always generated property<br>hod fain, the second always too **page of the company** 

#### **SEO Inhalte**

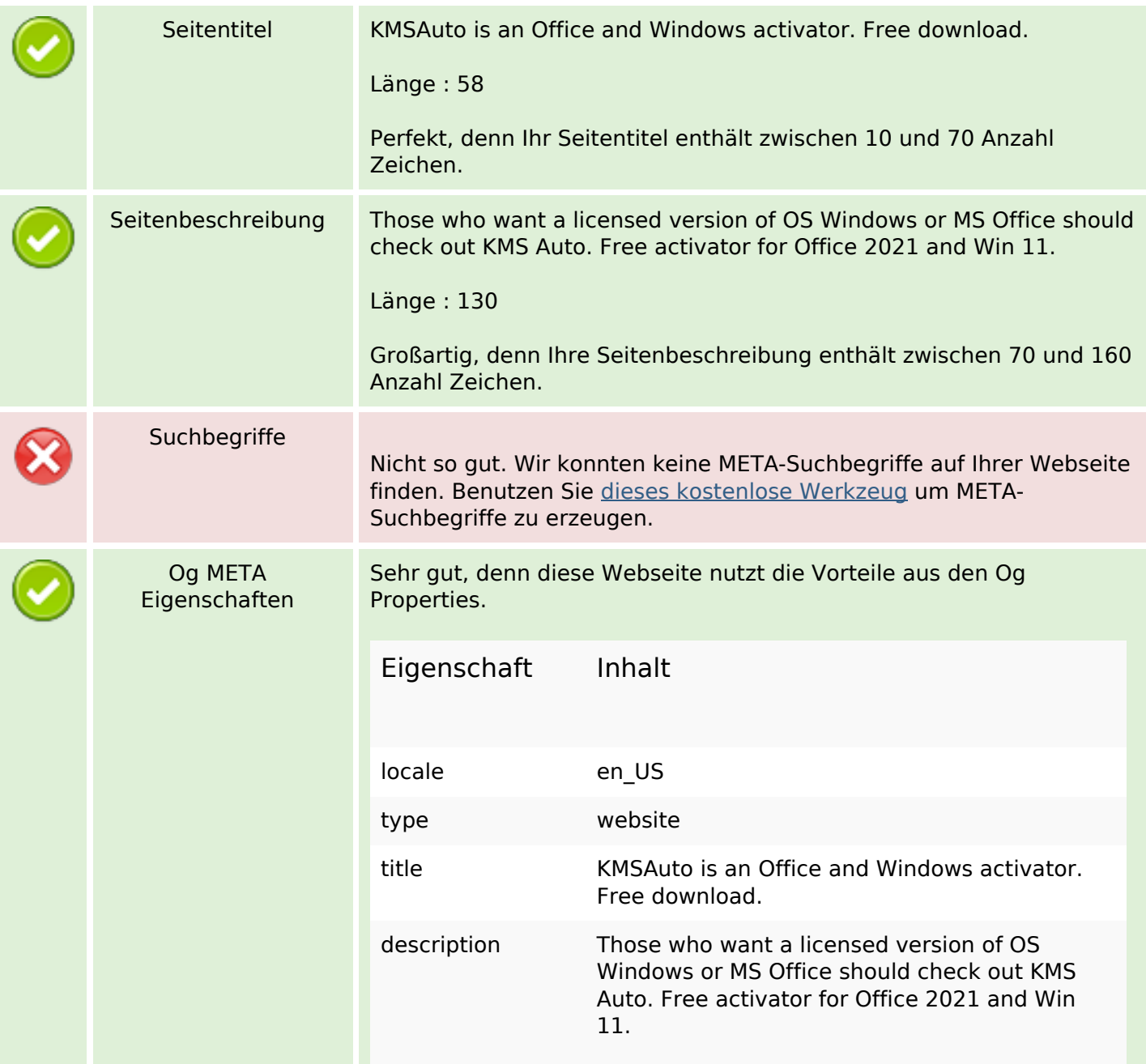

### **SEO Inhalte**

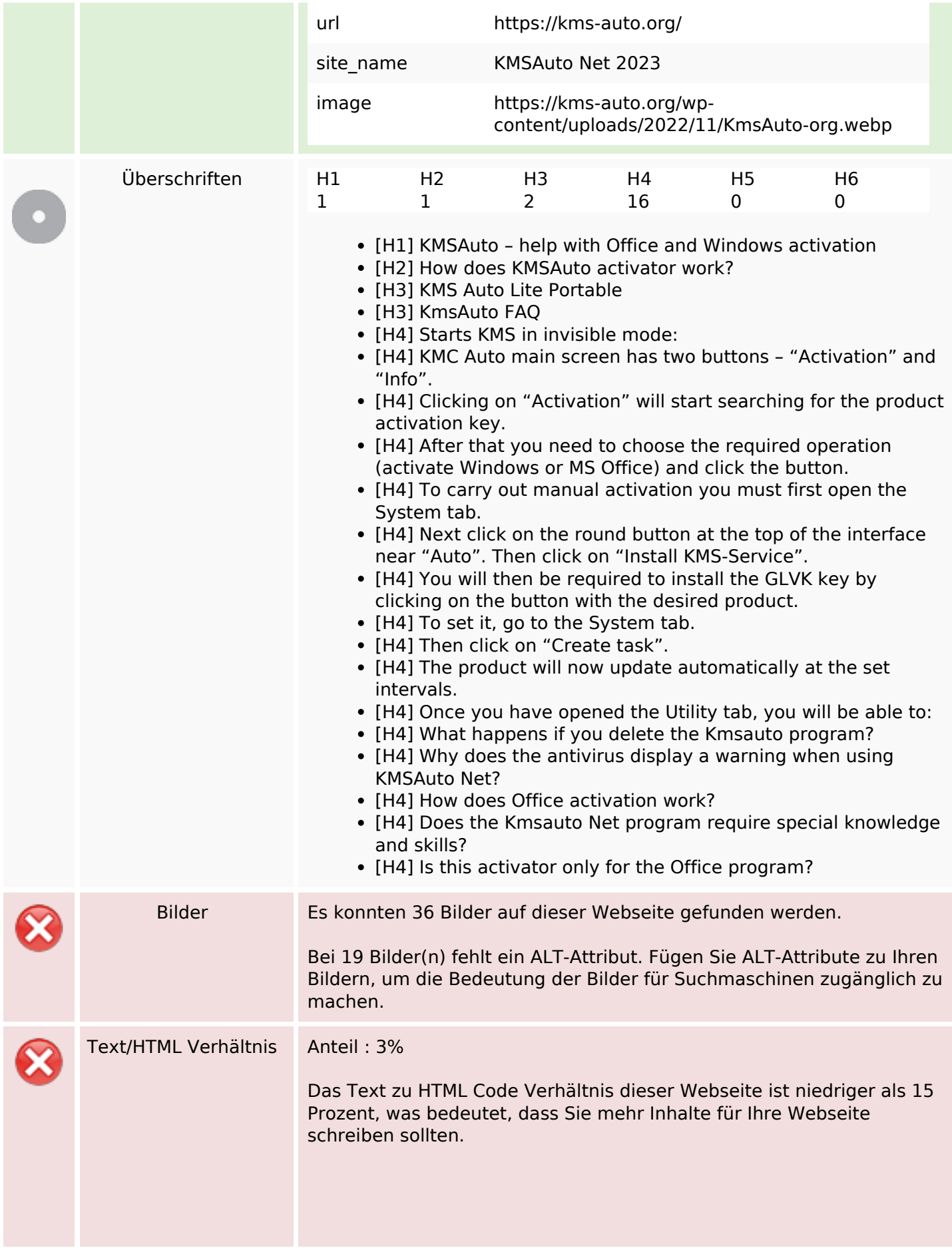

# **SEO Inhalte**

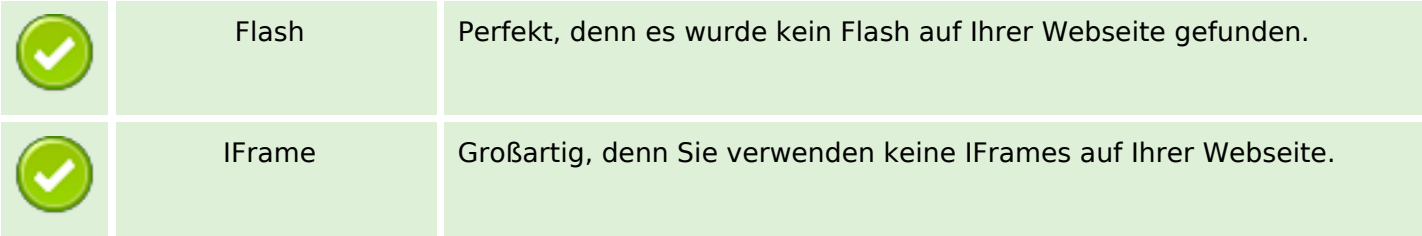

### **SEO Links**

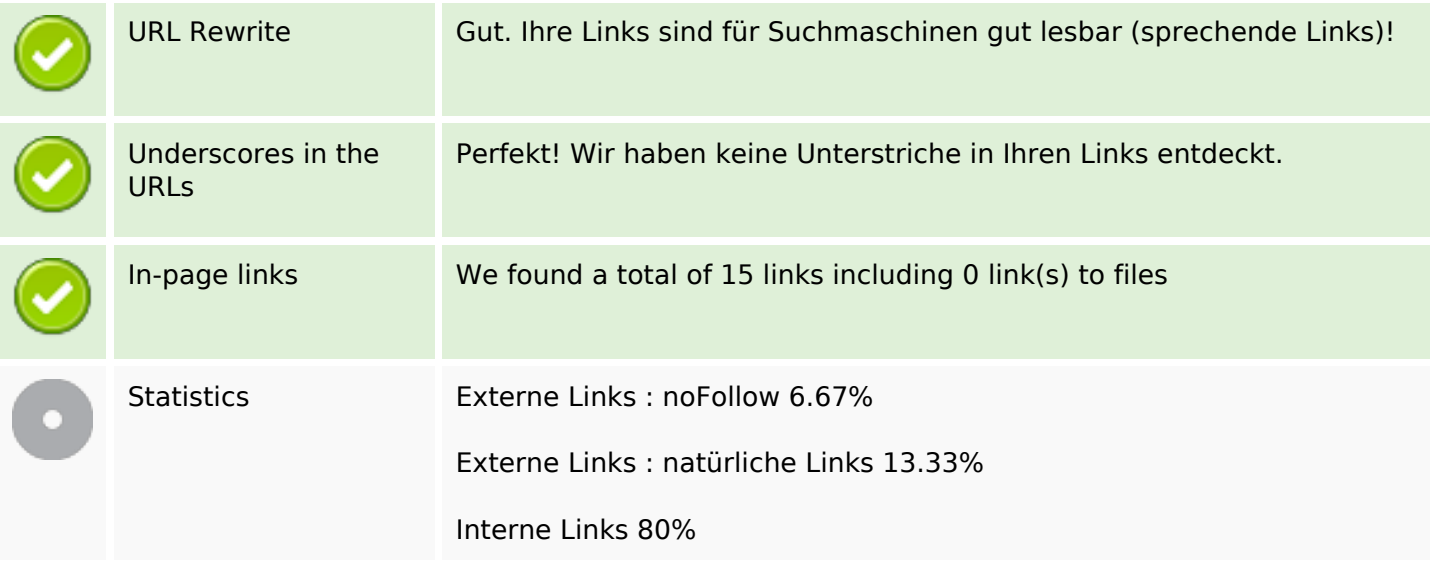

# **In-page links**

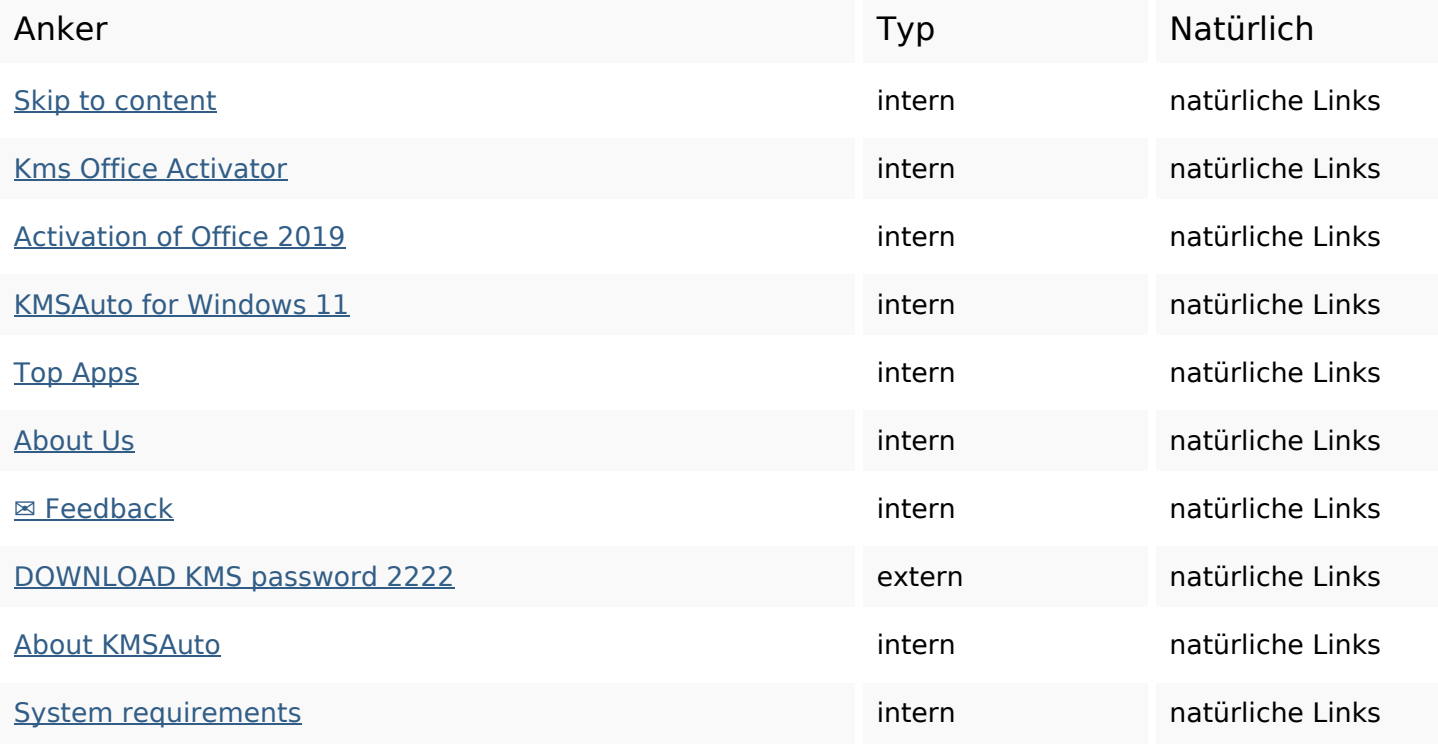

## **In-page links**

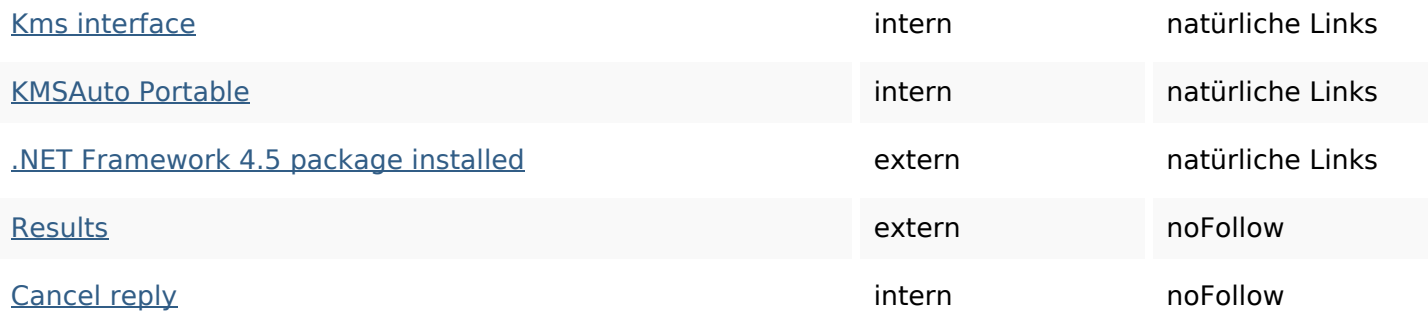

## **SEO Suchbegriffe**

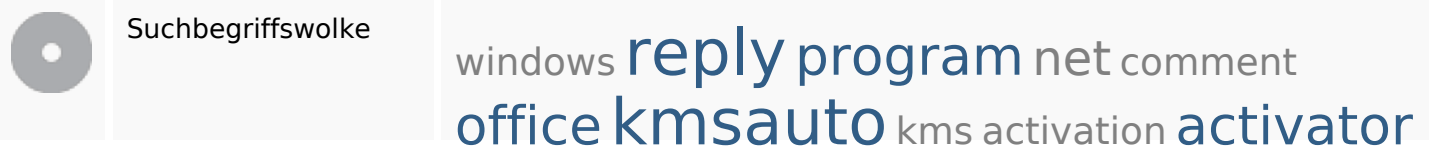

## **Keywords Consistency**

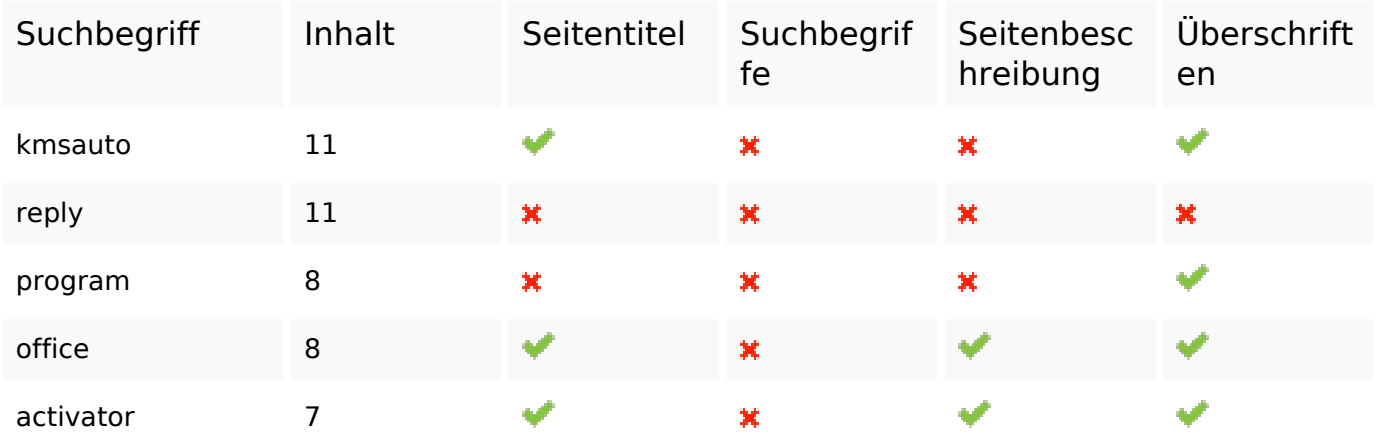

### **Benutzerfreundlichkeit**

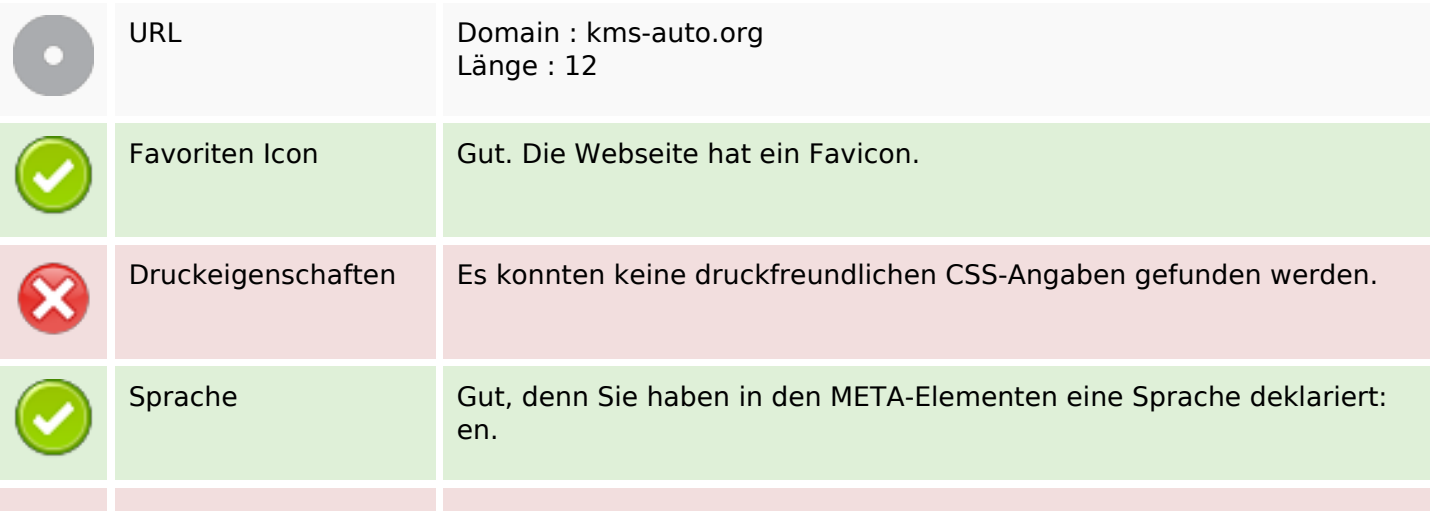

#### **Benutzerfreundlichkeit**

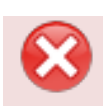

Dublin Core Diese Webseite nutzt nicht die Vorteile der Dublin Core Elemente.

#### **Dokument**

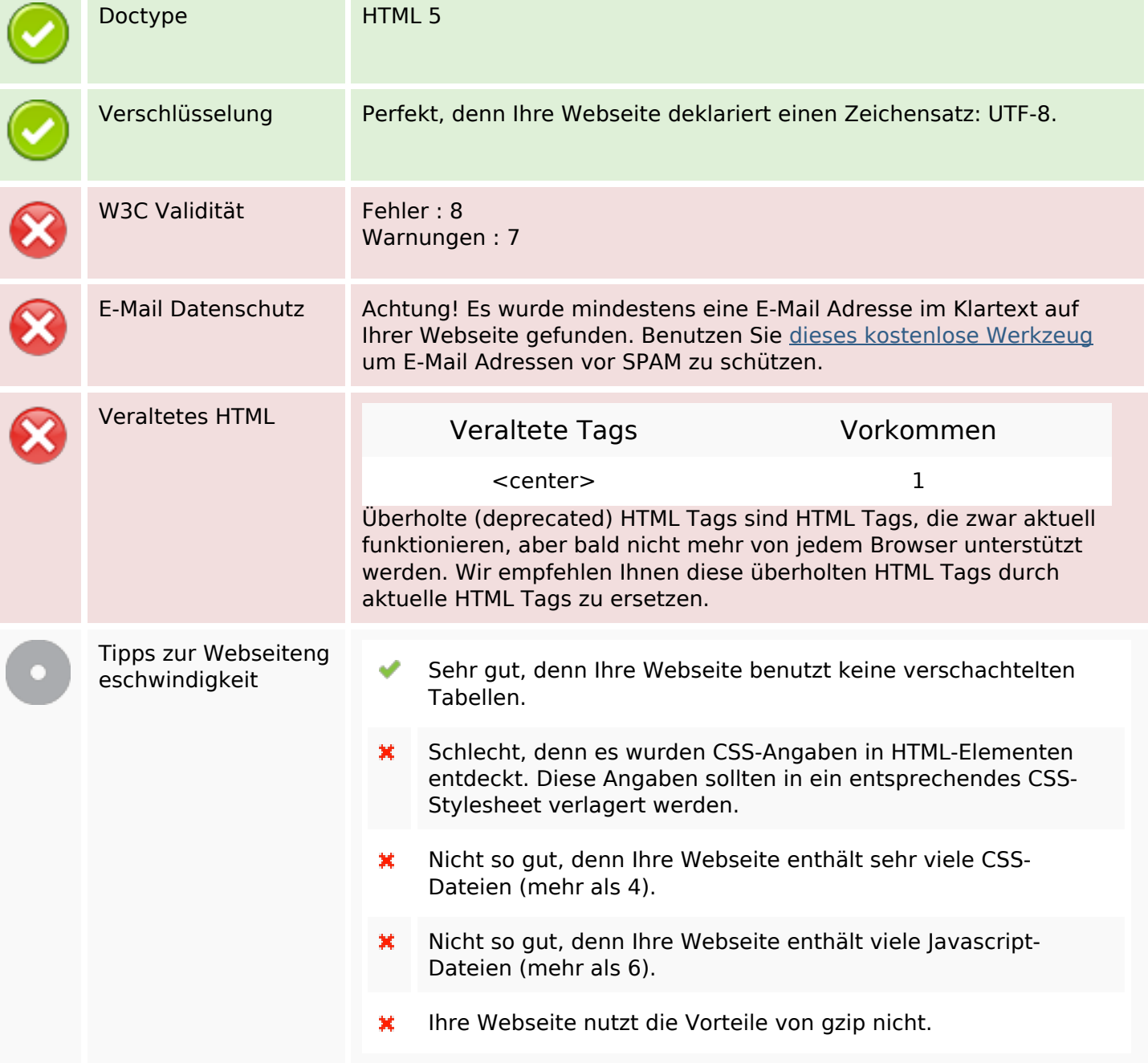

#### **Mobile**

Mobile Optimierung Apple Icon META Viewport Tag

## **Mobile**

Flash Inhalt

مہ

# **Optimierung**

![](_page_5_Picture_58.jpeg)